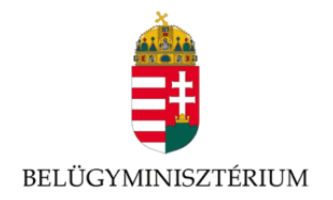

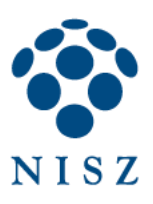

# Kódolj határok nélkül! – 2021. programozó verseny

I. – II. forduló minta feladatsor

2021.

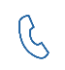

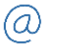

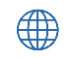

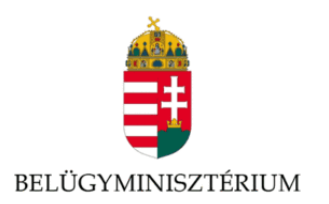

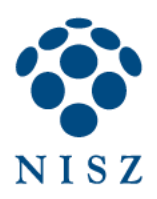

# <span id="page-1-0"></span>Tartalom

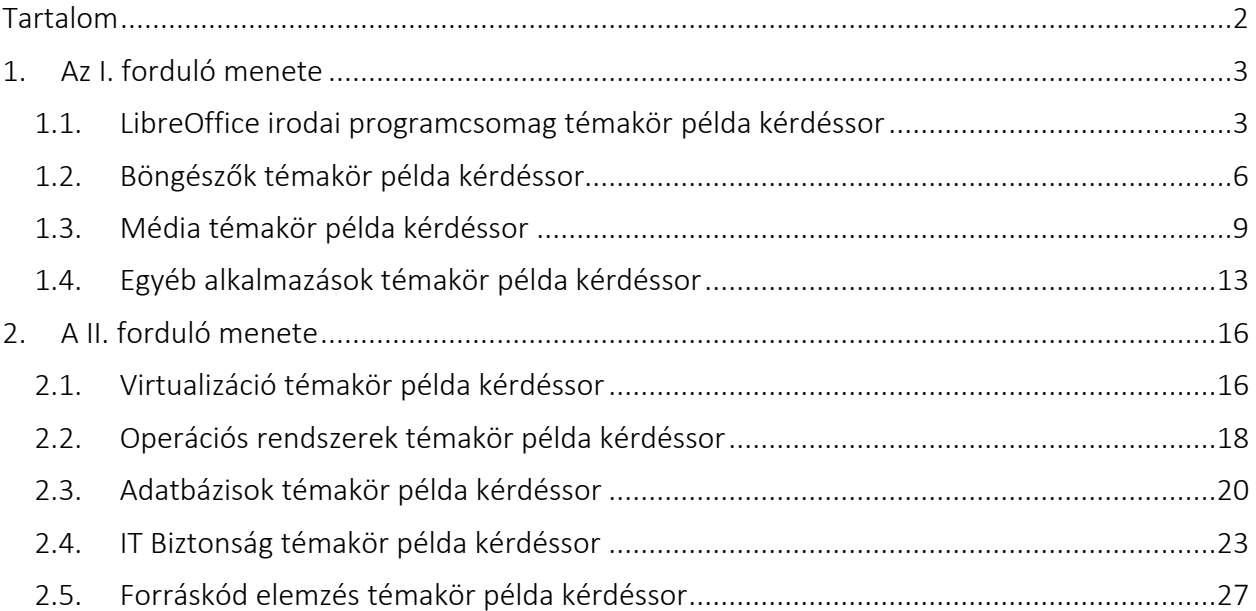

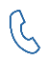

 $\begin{cases} \frac{1}{2} & +36 & 1 & 795 & 1275 \end{cases}$ 

 $\overline{2}$ 

 $\circledcirc$ 

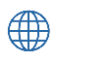

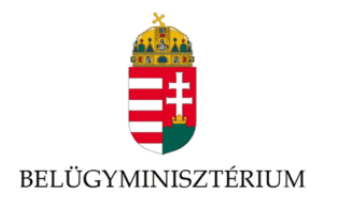

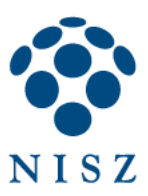

# <span id="page-2-0"></span>1. AZ I. FORDULÓ MENETE

Az első internetes fordulóban főként felhasználói tudásfelmérésre került sor LibreOffice, GIMP, VLC, Web böngészők és egyéb nyílt forráskódú alkalmazások területén.

# <span id="page-2-1"></span>1.1.LibreOffice irodai programcsomag témakör példa kérdéssor

## 1. Mely alkalmazások a LibreOffice programcsomag részei?

- a. Writer, Calc, Impress, Draw, Base, Math
- b. Writer, Excel, Impress, Draw, Math
- c. Writer, Calc, Math, Pages, Draw
- d. Word, Calc, Impress, Draw, Math
- 2. ODG kiterjesztésű dokumentumok .....a..... állományok, nem pedig .....b..... fájlok.
	- a. grafikus
	- b. titkos

## 3. Hogy célszerű tartalomjegyzéket létrehozni Writerben?

- a. Begépeljük kézzel
- b. Címsor stílusok használatával
- c. Kereszthivatkozásokkal

## 4. Melyik alkalmazás kezeli megfelelően az alábbi kiterjesztésű fájlokat? Válaszd ki a megfelelőt!

- a. .calc Writer/Calc/Impress/Egyik sem
- b. .docx Writer/Calc/Impress/Egyik sem
- c. .xlsx Writer/Calc/Impress/Egyik sem
- d. .odp Writer/Calc/Impress/Egyik sem

## 5. A Writer alkalmazással .....a..... lehetséges, ellenben ......b.... nem.

- a. automatikus szótörlés
- b. automatikus szófelolvasás

G

+36 1 795 1275  $\bigcirc$   $\bigcirc$  verseny@nisz.hu  $\bigcirc$   $\bigcirc$   $\bigcirc$  nisz.hu

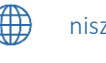

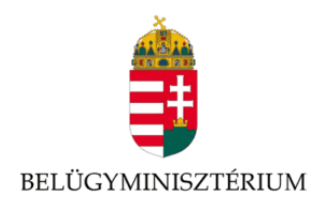

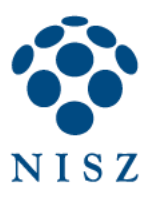

# 6. A Writer képes beolvasni a Wordben készített .docx formátumú fájlokat?

- a. Igen
- b. Csak olvasásra
- c. Nem

# 7. A Hibrid PDF fájl...

- a. szerkeszthető LibreOffice használatával.
- b. szerkeszthető webes böngészőben.
- c. nem szerkeszthető.

# 8. Húzd a megfelelő helyre a fájlformátumokat LibreOffice támogatottságuk szerint!

- a. Támogatott: .pptx , .xlsx, .odt
- b. Nem támogatott: .opd

## 9. A LibreOffice szinonima szótárának neve:

- a. nyelvi ellenőrzés.
- b. automatikus szókiegészítés.
- c. szókincstár.

## 10. Mi nem használható érvényességi feltétel forrásaként?

- a. Cellatartomány
- b. Képlet eredménye
- c. Nevesített tartomány
- d. Nyomtatási tartomány

## 11. Milyen platformokon támogatott a LibreOffice fejlesztése?

- a. Mac OS, Windows, HP-UX
- b. Linux, Windows, Solaris
- c. Windows, Mac OS, Linux

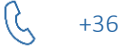

+36 1 795 1275  $\bigcirc$   $\bigcirc$  verseny@nisz.hu  $\bigcirc$   $\bigcirc$   $\bigcirc$  nisz.hu

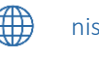

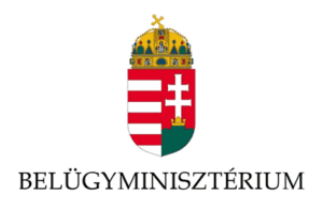

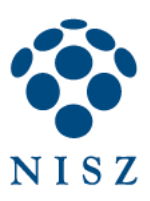

# 12. A LibreOffice... irodai alkalmazás.

- a. nyílt forráskódú, zárt fejlesztésű
- b. nyílt forráskódú, nyílt fejlesztésű

## 13. Állítsd párba a platformokat a lehetséges fejlesztői környezetekkel!

- a. Visual Studio Windows / Platformfüggetlen/ OSX
- b. Eclipse Windows / Platformfüggetlen/ OSX
- c. XCode Windows / Platformfüggetlen/ OSX

## 14. A LibreOffice hibakövető rendszerébe…

- a. bárki jelenthet be hibát.
- b. csak a LibreOffice alapítvány alkalmazottai jelenthetnek be hibát.
- c. csak a LibreOffice alapítványt támogató cégek alkalmazottai jelenthetnek be hibát.

# 15. A SZUM(A1:AAAA1) függvény #NÉV? hibaállapotot ad LibreOffice Calc-ban. Ennek oka:

- a. A LibreOffice Calc egy munkalapon csak 256 oszlopot támogat, az AAAA ezen kívül esik.
- b. A LibreOffice Calc egy munkalapon csak 512 oszlopot támogat, az AAAA ezen kívül esik.
- c. A LibreOffice Calc egy munkalapon csak 1024 oszlopot támogat, az AAAA ezen kívül esik.

# 16. LibreOffice Calcban az A1:A5 tartomány elemei: 1, 2, 2, 3, 5. Az alábbiak közül melyik függvény adja vissza a 2 értékeket tartalmazó cellák számát?

- a. =DARABTELI(A1:A5;2)
- b. =DARABHA(A1:A5;2)
- c. =SZUMHA(A1:A5;2)

## 17. LibreOffice Calcban a tömbképlet sajátossága:

- a. Nem módosíthatók az általa visszaadott eredményt tartalmazó cellák.
- b. Adattömbre végzett függvény eredményeit összegzi.
- c. Az Excellel szemben módosíthatók az általa visszaadott eredményt tartalmazó cellák.

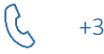

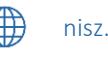

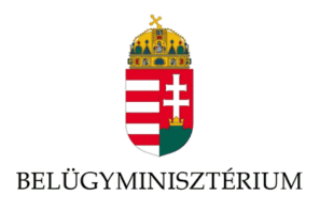

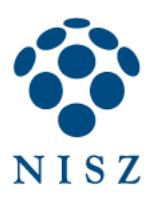

- 18. Ha LibreOffice Calcban az A1 cella tartalma: Alma/Banán/Citrom, melyik függvénnyel lehet belőle kivágni az Alma szót?
	- a.  $=BAL(JOBB(A1;12);5)$
	- b.  $=BAL(JOBB(A1;6);6)$
	- c.  $=$  JOBB(BAL(A1;4);6)
- 19. Ha LibreOffice Calcban az A1 cella tartalma egy hibás e-mail cím, amelyből hiányzik a pont, az alábbiak közül melyik függvény észleli a problémát?
	- a. =HA(HIBA.E(SZÖVEG.TALÁL(".";A1));"Hibás cím")
	- b. = HAHIBA(SZÖVEG.TALÁL(".";A1);"Hibás cím")
	- c. =HIBA.E(SZÖVEG.TALÁL(".";A1);"Hibás cím")
- 20. Ha LibreOffice Calcban az A1 cella tartalma egy hibás e-mail cím, amelyben található szóköz, az alábbiak közül melyik függvény észleli a problémát?
	- a. = HAHIBA(SZÖVEG.TALÁL(" ";A1); "Hibás cím")
	- b. =HA(HIBA.E(SZÖVEG.TALÁL(" ";A1));"Hibás cím")
	- c. =HA(SZÖVEG.TALÁL(" ";A1);"Hibás cím")

# <span id="page-5-0"></span>1.2.Böngészők témakör példa kérdéssor

- 1. Húzd a megfelelő helyre a böngészőket!
	- a. Nyílt forráskódú Konqueror, Brave
	- b. Zárt forráskódú: Opera

# 2. A *Lynx* egy .....a..... forráskódú böngésző, ami helyesírásellenőrzésre .....c..... képes.

- a. nyílt
- b. zárt
- c. nem
- d. is

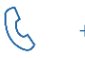

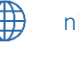

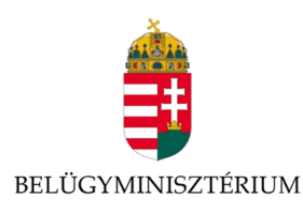

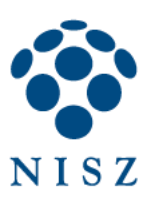

# 3. Mely állítások igazak a Chromium böngészőre?

- a. Képes inkognitó módban futni.
- b. Képes vendég módban futni.
- c. Fogd és vidd" módszerrel meg tud jeleníteni képeket.
- d. Mindegyik.
- e. Egyik sem.

# 4. Húzd a megfelelő helyre az állításokat Firefox böngésző témakörben!

- a. Igaz: "A könyvjelzők címkézhetők." , "Az Android verzióban is használhatók kiegészítők." , "Képernyőkép készítőt tartalmaz." , "Bbeépített követés-tiltás van benne."
- b. Hamis:

# 5. Minek a rövidítése a HTML?

- a. Hypertext Markup Language
- b. Hypertext Marked Language
- c. Hyperlink Marked Language
- d. Hyperlink Markup Language

## 6. Mit jelent CSS-ben a vessző?

- a. Kiválasztja a testvéreket (azonos szülővel rendelkezőket).
- b. Csoportosításra használjuk, amikor ugyanaz a szabály több szelektorra is vonatkozik.
- c. Kiválasztja a szülőket.
- d. Azonos szülővel rendelkező, közvetlenül következő szomszédos testvért választja ki.

# 7. Hogyan választod ki CSS-ben a *footer* HTML elemet?

- a. #footer
- b. .footer
- c. footer
- d. \*footer

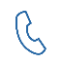

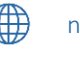

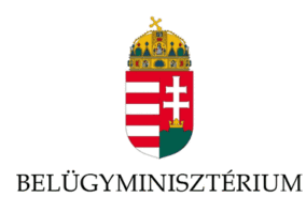

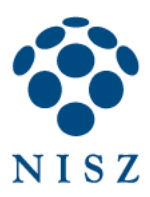

## 8. Milyen célt szolgálnak a számítógépen tárolt sütik?

- a. Olyan, a felhasználó gépén tárolódó információcsomag, amelyet a szerver küld a böngészőnek, majd a böngésző a felhasználó e-mail fiókjába.
- b. Olyan, a felhasználó gépén tárolódó információcsomag, amelyet a szerver küld a böngészőnek, majd a böngésző visszaküld a szervernek minden, a szerver felé irányított kérés alkalmával.
- c. Segítségükkel bármikor könnyen előkereshetőek sütemény receptek az interneten.
- d. Olyan, az interneten tárolódó információcsomag, amelyet a böngésző küld a szervernek.

## 9. Mi a World Wide Web (WWW)?

- a. A World Wide Web, avagy világháló az egész világot körülölelő számítógép-hálózat.
- b. A világháló (angol eredetiben World Wide Web, WWW vagy röviden Web) az interneten működő, egymással úgynevezett hiperhivatkozásokkal összekötött dokumentumok rendszere.
- c. A világháló vagy más néven link az interneten található dokumentumokat, információkat összekötő eszköz.
- d. Egy adott cég belső számítógépes hálózata.

## 10. Mire jó a levelezőlista?

- a. Lehetővé teszi a részletes keresést minden korábban meglátogatott weboldal között.
- b. A segítségével utólag is módosítható a már elküldött e-mail üzenetek szövege.
- c. A levelezőlista tagjai közötti gyors üzenetváltásra.
- d. Tartalmak megosztására közösségi portálon belül.

## 11. Melyik a HTTPS alap port-ja?

- a. 443
- b. 445
- c. 80
- d. 997

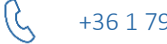

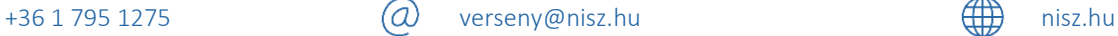

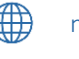

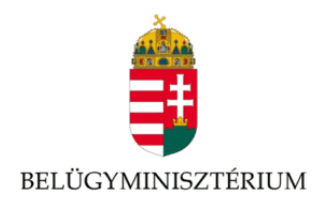

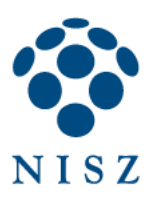

## 12. Mi igaz a Javascript-re?

- a. Ez egy programozási nyelv.
- b. Támogatja az iterációkat vagy bármely más feltételes konstrukciót.
- c. Támogatja a szűrőket.

## 13. Mi a különbség statikus és dinamikus weblapok között?

- a. A statikus weblapokat a fejlesztők készítik, és mindig azonos tartalommal jelennek meg. A dinamikus weblapokat szerver- vagy kliensoldalon futó programok állítják elő, és tartalmuk a program bemeneti adataitól függ.
- b. A statikus weblapokat a fejlesztők készítik, de a szerver oldal tudja változtatni a tartalmát. A dinamikus weblapokat szerver- vagy kliensoldalon futó programok állítják elő, és tartalmuk a program bemeneti adataitól függ.
- c. A statikus weblapokat a fejlesztők készítik, és általában azonos tartalommal jelennek meg. A dinamikus weblapokat szerver- vagy kliensoldalon futó programok állítják elő, de tartalmukat csak a weboldal üzemelteti tudják módosítani.

# <span id="page-8-0"></span>1.3.Média témakör példa kérdéssor

## 1. Melyik formátum nem tömörít veszteségmentesen?

- a. PNG
- b. FLAC
- c. MKV
- d. ZIP

## 2. Az XCF formátum ......a.... míg a JPG formátum ......b....

- a. támogatja az átlátszóságot
- b. zárt forráskódú
- c. vektorgrafikus

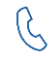

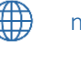

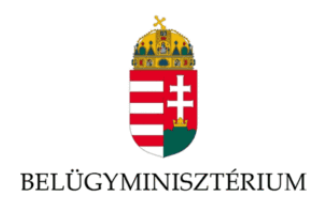

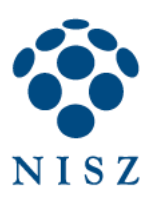

## 3. Lehet-e GIMP-el videót készíteni?

- a. Nem
- b. Igen
- c. Csak animált GIF-et

# 4. Egészítsd ki a mondatot!

- a. SVG grafika átalakítása PNG képpé -- adatveszteséggel jár/nem jár adatveszteséggel.
- b. ZIP archívum kibontása -- adatveszteséggel jár/nem jár adatveszteséggel.
- c. MP4 videó MP3-á alakítása -- adatveszteséggel jár/nem jár adatveszteséggel.
- d. FLAC hang MP3-ba konvertálása -- adatveszteséggel jár/nem jár adatveszteséggel.

## 5. Mi a Brasero szoftver?

- a. Egy kávéfajta.
- b. Egy nyílt forráskódú CD/DVD író.
- c. Egy nyílt forráskódú BIOS frissítő.
- d. Egy nyílt forráskódú médialejátszó.

# 6. Lehet-e hangkonvertálásra az Audacity programot használni?

- a. Igen, minden további nélkül.
- b. Csak ha telepítve van a szükséges függvénykönyvtár.
- c. Nem lehet, mert ez egy hangszerkesztő.
- d. Nem lehet csak MP3-ba alakítani, másba nem.

## 7. Az alábbiak közül melyek generálhatók Audacity alkalmazással? Válaszd ki a megfelelő(ke)t!

- a. Csend -- Generálható/Nem generálható
- b. Metronóm -- Generálható/Nem generálható
- c. Dobszekvencia -- Generálható/Nem generálható

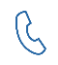

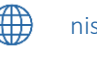

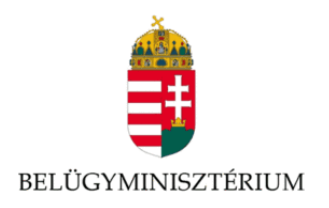

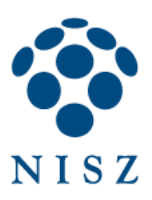

# 8. Lehet-e Audacity segítségével egy hangfájl spektrumát kijeleztetni?

- a. Igen
- b. Nem
- c. Csak a megfelelő bővítmény telepítése után
- d. Csak hullámformát lehet, spektrumot nem

# 9. Az adott hullámformán milyen átalakítást végeztek?

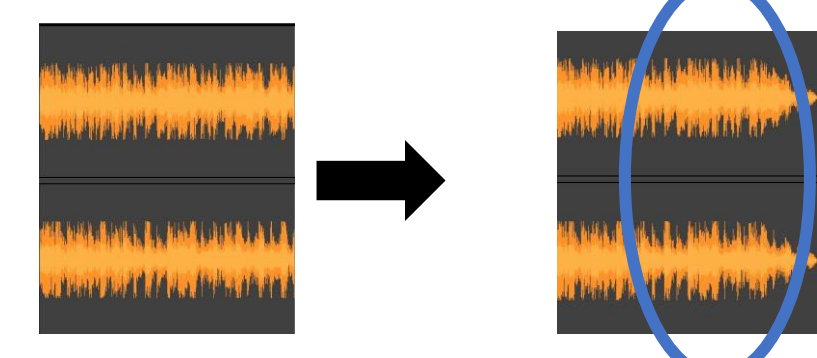

- a. Lekeverés
- b. Erősítés
- c. Felkeverés
- d. Összekeverés

## 10. Az alábbiak közül melyik átalakítás NEM lehetséges?

- a. Hang megfordítása
- b. Sztereó hang monóvá alaktása
- c. Több hangcsatorna összekeverése
- d. Hangcsatornák keverékének szétválasztása

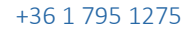

 $\mathcal{G}$ 

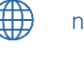

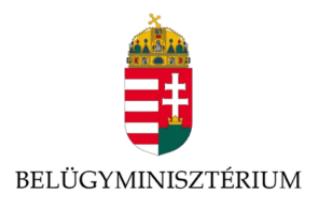

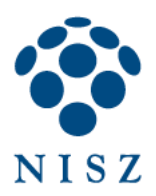

11. A felsoroltak közül melyiket használták a következő átalakításhoz GIMP-ben? Válaszd ki a megfelelőt!

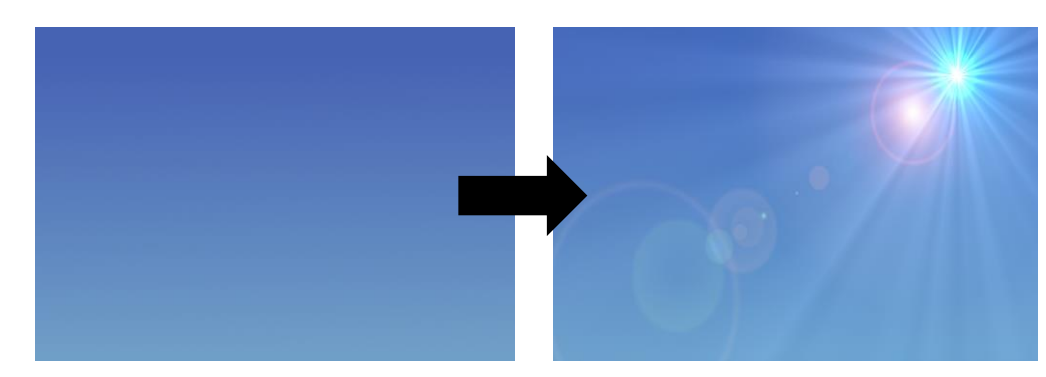

- a. Lencsecsillogás ------ Használták/Nem használták
- b. Szupernova ------ Használták/Nem használták

## 12. Az alábbi átalakítás lehetséges-e GIMP-ben?

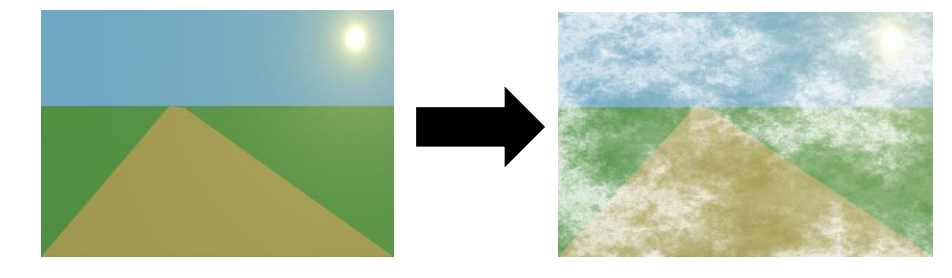

- a. Igen
- b. Nem
- c. Csak a fizetős verzióban.

## 13. Blokk-diagram készítéséhez az alábbiak közül melyik szoftvert ajánlaná?

- a. MyBlockEditor
- b. CodeBlocks
- c. Inkscape
- d. GIMP

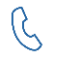

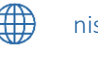

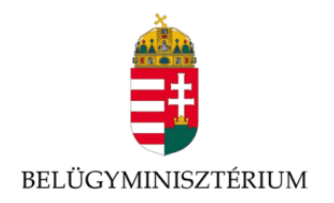

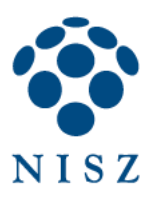

# <span id="page-12-0"></span>1.4.Egyéb alkalmazások témakör példa kérdéssor

## 1. Ki alapította a Free Software Foundation szervezetet?

- a. Richard Stallman
- b. Linus Torvalds
- c. Andrew S. Tanenbaum
- d. Mindhárman együtt alapították.

## 2. Az Ubuntu melyik Linux terjesztésen alapul?

- a. OpenSuse
- b. Fedora
- c. Slackware
- d. Debian

3. Az Ogg Vorbis egy .....b..... adattömörítésű .....c..... forráskódú szabvány.

- a. veszteségmentes
- b. veszteséges
- c. nyílt
- d. zárt

4. A FLAC egy .....a..... adattömörítésű .....c..... forráskódú szabvány.

- a. veszteségmentes
- b. veszteséges
- c. nyílt
- d. zárt

5. Melyik volt a legelső Linux terjesztés informatikusok számára?

- a. CP/M
- b. Gentoo
- c. Red Hat Linux
- d. Slackware

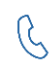

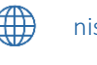

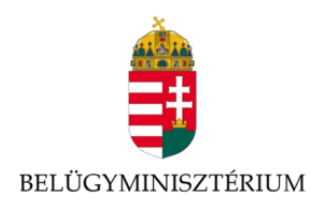

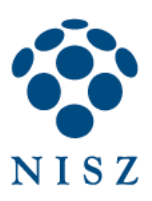

# 6. A TomCat-ra mi illik a legjobban?

- a. .Net konténer
- b. .Net értelmező
- c. Servlet
- d. Java értelmező

# 7. Mekkora összeg kérhető el a Gnu General Public License (GPL) licenc alatt licencelt szoftverek terjesztéséért?

- a. Nincs megkötés.
- b. Semennyi.
- c. A terjesztés költségeit (posta, adathordozó, stb.).
- d. A terjesztés költségeit és példányonként \$5-nak megfelelő összeg.

# 8. Válaszd ki a kereskedelmi szoftver nyílt forráskódú alternatíváját!

- a. Microsoft Outlook --- Thuderbird, VirtualBOX, Inkscape, LibreOffice
- b. VMware --- Thuderbird, VirtualBOX, Inkscape, LibreOffice
- c. Corel Draw --- Thuderbird, VirtualBOX, Inkscape, LibreOffice
- d. Microsoft Office --- Thuderbird, VirtualBOX, Inkscape, LibreOffice

# 9. Mit jelent az, hogy egy szoftver nyílt forráskódú?

- a. Forráskódja a nyilvánosság számára hozzáférhető; a szoftver másolása, használata nem korlátozható.
- b. Forráskódja a nyilvánosság számára hozzáférhető, így szabadon fejlesztheti bárki, mindenféle ellenőrzés nélkül bármi bekerülhet a kódba.
- c. Nyílt fejlesztésű.

# 10. Válaszd ki a megfelelő licenszt!

- a. Az EU összes nyelvén elérhető jogilag mérvadó fordítása. --- EUPL/GPL
- b. Az Európai Unióban nem használható. --- EUPL/GPL
- c. Az ez alatt kiadott szoftver beépíthető számos más, szabad licenccel rendelkező szoftverbe. --- EUPL/GPL

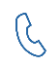

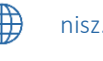

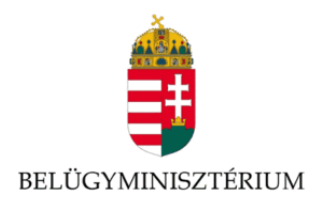

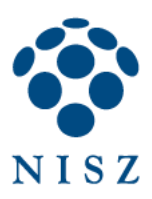

# 11. Mi a LibreCAD?

- a. Egy nyílt forráskódú irodai programcsomag.
- b. Egy CAD alapú nyílt forráskódú tervezőprogram.
- c. Egy könyváruház.

## 12. Mi az Octave?

- a. Egy nyílt forráskódú dalkészítő.
- b. Egy nyílt forráskódú tudományos számítások elvégzését szolgáló programcsomag.
- c. Egy nyílt forráskódú zeneszerkesztő.

## 13. Melyik licensz nem szabadelvű az alábbiak közül?

- a. MPL
- b. GPL
- c. EULA

## 14. Mi a GCC?

- a. A GNU fordítócsomag.
- b. Egy nyílt forráskódú C fordító.
- c. Egy szabadelvű licensz.

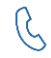

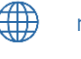

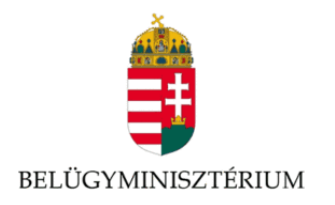

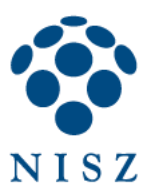

# <span id="page-15-0"></span>2. A II. FORDULÓ MENETE

A második internetes fordulóban üzemeltetői és fejlesztői tudásfelmérésre került sor, virtualizáció, operációs rendszer, adatbázisok, IT biztonság, forráskód elemzés témakörben . A témák közt voltak MySQL, MariaDB, CentOS, KVM és programozási nyelveket érintő kérdések is.

# <span id="page-15-1"></span>2.1.Virtualizáció témakör példa kérdéssor

- 1. Igaz vagy hamis? Húzd a megfelelő helyre az állításokat az operációs rendszer szintű virtualizáció témakörben!
	- a. Több egymástól izolált operációs rendszer környezet létrehozását teszi lehetővé. Igaz
	- b. A teljes operációs rendszer virtuális környezetben fut. Igaz
	- c. Az alkalmazások csak módosítással futtathatóak. Hamis

## 2. Igaz vagy hamis? Húzd a megfelelő helyre az állításokat emuláció témakörben!

- a. Egy alkalmazás szintű virtualizációt. Hamis
- b. Fizikai gépen egy környezetet hozunk létre, amely alkalmas a célrendszer futtatására. - Igaz
- c. Fizikai gépen egy másik fizikai gépet szimulálunk. Igaz

## 3. Igaz vagy hamis? Húzd a megfelelő helyre az állításokat KVM témakörben!

- a. Üzleti szoftver. Igaz/Hamis
- b. Csak Windows alatt elérhető szoftver. Igaz/Hamis
- c. Virtualizációs infrastruktúra. Igaz/Hamis
- d. Nyílt forráskódú. Igaz/Hamis

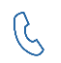

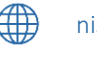

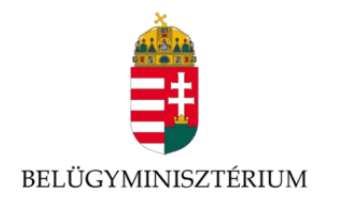

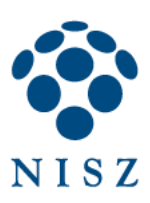

# 4. Mi a Hypervisor?

- a. A virtualizációt kiszolgáló hardver környezet.
- b. Virtualizációs hardver infrastruktúra.
- c. Virtuális számítógépek futtatását végző szoftver vagy hardver.
- d. Egyik sem.

## 5. Igaz vagy hamis? Húzd a megfelelő helyre az állításokat konténer technológia témakörben!

- a. A konténer szintű virtualizáció nem különbözik a virtuális gépektől, teljes mértékben megegyezik. - Hamis
- b. A virtuális géppel ellentétben a konténerek csupán a felhasználói teret virtualizálják, a többi erőforrás pedig közös. - Igaz
- c. A legnagyobb különbség a konténerek és a virtuális gépek között, hogy minden konténer osztozik a többi konténerrel közösen a gazda kerneljén. - Igaz

## 6. Az alábbiak közül melyik válasz helyes?

- a. A virtuális szerveren lehetőség van újraindítani egy virtuális gépet anélkül, hogy hatással lennénk a szerveren található többi virtuális gépre.
- b. A virtuális szerveren található virtuális gép újraindításakor a szerveren lévő összes többi virtuális gép is újraindul.
- c. A virtuális szerveren található virtuális gép újraindításához először magát a szervert szükséges újraindítani.

## 7. Melyik állítás igaz az alkalmazásszintű virtualizációra?

- a. Az alkalmazások csak módosítással futtathatóak.
- b. Lehetőséget nyújt az alkalmazások módosítás nélküli futtatására.

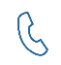

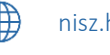

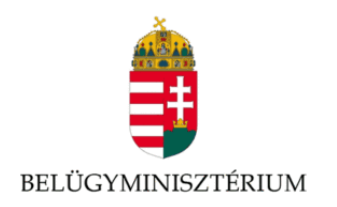

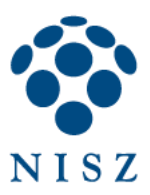

- 8. Igaz vagy hamis? VirtualBox-on lehet létrehozni virtuális merevlemez nélküli virtuális gépet.
	- a. Igaz.
	- b. Hamis.
- <span id="page-17-0"></span>2.2.Operációs rendszerek témakör példa kérdéssor
- 1. Kik a indították el/hozták létre a GNU-t és a Linuxot?
	- a. Al Gore és Bill Gates
	- b. Linus Richards és Boris Reynolds
	- c. Akesandr Stallman és Andrew Torvalds
	- d. Richard Stallman és Linus Torvalds
- 2. Az alábbiak közül melyik Debian alapú Linux disztribúció jelentése törzsi afrikai nyelven az "emberiesség másokkal szemben"?
	- a. Manjaro
	- b. Zorn OS
	- c. Linux Mint
	- d. Ubuntu
- 3. Melyikparanccsal lehet az alábbiak közül az utolsó parancsot ismét meghívni?
	- a.  $\zeta \sim$ !
	- b. \$ ..
	- c.  $5!!$
	- d. Egyik sem
- 4. Igaz vagy hamis? Linuxon nem lehet vírust kapni.
	- a. Igaz.
	- b. Hamis.

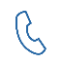

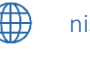

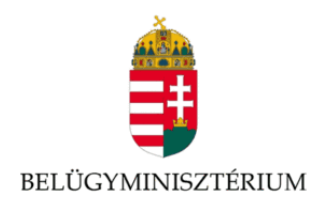

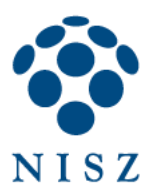

# 5. Igaz vagy hamis? Válaszd ki, melyik állítások igazak az alábbiak közül!

- a. Az /etc/gshadow a fájlrendszerek beállításáért felelős konfigurációs állomány Hamis
- b. Az /etc/crontab az automatikus időzítésért felelős konfigurációs állomány Igaz
- c. Az /etc/profile a speciális jogosultsággal rendelkező felhasználók listájáért felelős konfigurációs állomány. - Hamis
- d. Az /etc/hosts a névfeloldáshoz szükséges állományt tartalmazza. Igaz

# 6. Válaszd ki, melyik állítások igazak az alábbiak közül!

- a. Az \$ apt list --installed parancs segítségével Ubuntu 14.04 és afeletti verziókban a telepített csomagokat lehet kilistázni.
- b. Az \$ apt list --installed parancs segítségével Ubuntu 14.04 és afeletti verziókban a telepíthető csomagokat lehet kilistázni.
- c. Az \$ apt list --installed parancs segítségével Ubuntu 14.04 és afeletti verziókban a telepítés alatt álló csomagokat lehet kilistázni.
- d. Az \$ apt list --installed parancs segítségével Ubuntu 14.04 és afeletti verziókban a törölhető, már nem szükséges csomagokat lehet kilistázni.

# 7. Válaszd ki, melyik állítások igazak az alábbiak közül!

- a. Linux alatt nincs korlátozva a fájlnév maximális hossza.
- b. Linux alatt bármely fájlnév legfeljebb 255 karakterből állhat. Ez a korlát tartalmazza az útvonal nevét is, a teljes elérési út és a fájlnév NEM haladhatja meg a 255 karaktert.
- c. Linux alatt bármely fájlnév legfeljebb 255 karakterből állhat. Ez a korlát NEM tartalmazza az útvonal nevét, ezért a teljes elérési út és a fájlnév jóval meghaladhatja a 255 karatert.
- d. Linux alatt bármely fájlnév legfeljebb 100 karakterből állhat.

## 8. Válaszd ki az igaz állítást!

- a. Egy merevlemezre csak egy Linux operációs rendszer telepíthető.
- b. Egy merevlemezre csak egy Windows operációs rendszer telepíthető.
- c. Egy merevlemezre telepíthetünk Windows operációs rendszert és mellé Linux operációs rendszert is, ennek feltétele, hogy a merevlemezt megfelelően particionáljuk.

## 9. Válaszd ki az igaz állítást!

- a. A kis és nagybetűk különböznek a parancsokban és a fájlnevekben egyaránt.
- b. A kis és nagybetűk különböznek a parancsokban, de nem különböznek a fájlnevekben.

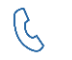

+36 1 795 1275  $\alpha$  verseny@nisz.hu  $\alpha$  and  $\alpha$  isz.hu nisz.hu

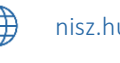

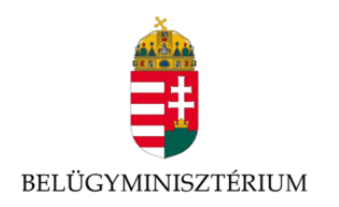

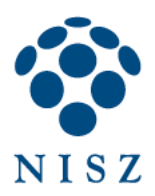

- c. A kis és nagybetűk nem különböznek a parancsokban, de különböznek a fájlnevekben.
- d. A kis és nagybetűk nem különböznek a parancsokban sem a fájlnevekben.

## 10. Melyik alábbi paranccsal lehet könyvtárat váltani?

- a. \$ cd
- b.  $$cat$
- c. \$ grep
- d. \$ ls

## 11. A Linux kernel hivatalos logója és kabalaállatja...

- a. Sam a tűzoltó.
- b. Tux a pingvin.
- c. Zsigmond a vizsla.
- d. George a hörcsög.

## 12. Melyik alábbi paranccsal törölhető a terminál ablak tartalma?

- a. \$ clr
- b. \$ clrwin
- c. \$ cls
- d. **\$** clear

# <span id="page-19-0"></span>2.3.Adatbázisok témakör példa kérdéssor

- 1. Minek nevezik két összerendelt tábla esetén azt, amikor az egyik táblában törölt rekord a kapcsolódó tábla kapcsolódó rekordja(i)t is törli?
	- a. Kaszkádolt törlés
	- b. Kaszkádolt frissítés
	- c. Kaszkádolt választó
	- d. Kaszkádolt szűrés

## 2. Az alábbiak közül melyik parancs választja ki a megjeleníteni kívánt adatokat?

- a. INSERT
- b. SELECT
- c. DROP

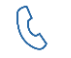

+36 1 795 1275  $\bigcirc$  verseny@nisz.hu  $\bigcirc$   $\bigcirc$   $\leftarrow$   $\leftarrow$  nisz.hu

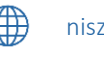

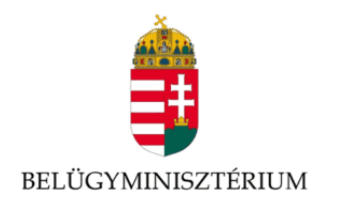

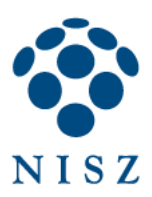

## 3. Az alábbiak közül melyik parancs frissít egy adott táblát?

- a. JOIN
- b. WHERE
- c. UPDATE
- d. SELECT
- 4. Melyik SQL záradék használható a már csoportosított adatok szűrésére?
	- a. WHERE
	- b. WERE
	- c. HAVING
	- d. LIMIT
- 5. Egy autókölcsönző ügyfeleit és autóit, valamint a tényleges kölcsönzéseket tartjuk nyilván az alábbi szerkezetű adattáblákban:

ÜGYFÉL (kód, név, cím) AUTÓ (rendszám, márka, típus, szín) KÖLCSÖNZÉS (azon, rendszám, mettől, meddig, kód)

A lekérdező parancs melyik feltétel esetén adja vissza azokat az ügyfeleket, akik még nem kölcsönöztek: SELECT \* FROM ÜGYFÉL WHERE ;

- a. név NOT IN (SELECT kód FROM KÖLCSÖNZÉS)
- b. kód NOT IN (SELECT kód FROM KÖLCSÖNZÉS)
- c. kód NOT IN (SELECT \* FROM KÖLCSÖNZÉS)

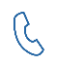

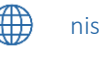

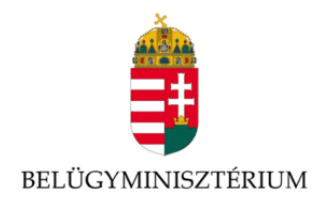

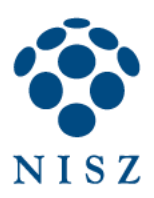

6. Egy cég dolgozóit és a nekik kifizetett jutalmakat tartjuk nyilván az alábbi szerkezetű adattáblákban:

DOLGOZÓ (azon, név, beosztás) JUTALOM (azon, kelt, összeg)

Melyik feltétel esetén HIBÁS a 2020-ban kifizetett jutalmak összegét lekérdező parancs? SELECT SUM(összeg) FROM JUTALOM WHERE ;

- a. year(kelt)=2020
- b. kelt>='2020.01.01.' and kelt<='2020.12.31.'
- c. kelt between '2020.01.01.' and '2020.12.31.'
- d. kelt =2020

7. Mi az SQL "megfelelője" az alábbi MongoDB lekérdezésnek?

db.inventory.find( { \$or: [ { status: "A" }, { qty: { \$lt: 30 } } ] } )

- a. SELECT \* FROM inventory WHERE status <> ("A" OR qty < 30)
- b. SELECT \* FROM inventory WHERE status = "A" OR qty < 30
- c. SELECT  $*$  FROM inventory ((WHERE status = "A") OR qty > 30)

## 8. Húzd a megfelelő helyre az adatbáziskezelőket!

- a. Firebird Nyílt forráskódú/Zárt forráskódú
- b. PostgreSQL Nyílt forráskódú/Zárt forráskódú
- c. Oracle Nyílt forráskódú/Zárt forráskódú
- d. MariaDB Nyílt forráskódú/Zárt forráskódú

## 9. Mit jelenít meg az alábbi SQL lekérdezés?

SELECT nev From dolgozo WHERE fizetes< (SELECT AVG(fizetes) from dolgozo);

- a. Azokat a dolgozókat, akiknek az átlagnál kevesebb a fizetésük.
- b. Hibaüzenetet.
- c. A dolgozók átlagfizetését.

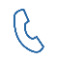

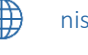

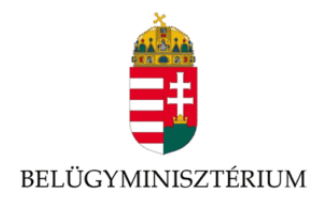

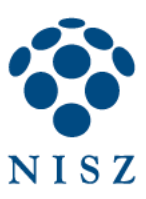

#### 10. Mi az alábbi lekérdezés eredménye?

SELECT Sz\_Helye AS 'Születési hely', dolg\_name AS 'Dolgozó neve', AVG(FIzetés) AS ' A dolgozók átlagfizetése'

GROUP BY Születési hely,Dolgozó neve

HAVING AVG A dolgozók átlagfizetése <=120 000

- a. Kilistázza azon dolgozókat születési helyenként csoportosítva, akiknek az átlagfizetése legfeljebb 120 000
- b. Hibaüzenet.
- c. Egyik sem.
- d. Nem lesz találat.

## 11. Mi történik a lekérdezés futtatásakor?

SELECT a nev, beosztas, fizetes, NVL(premium,0) FROM alkalmazott WHERE (fizetes, NVL(premium, 0)) NOT IN (SELECT DISTINCT fizetes, NVL(premium, 0) FROM alkalmazott WHERE beosztas='ELADO');

- a. Kilistázza azon alkalmazottak adatait, akiknek fizetése és prémiuma nem egyezik meg az eladó beosztásúak fizetésével és prémiumával .
- b. Klistázza azon alkalmazottak adatait, akiknek fizetése és prémiuma megegyezik az eladó beosztásúak fizetésével és prémiumával .
- c. Kilistázza azon alkalmazottak adatait, akiknek fizetése megegyezik az eladó beosztásúak fizetésével és prémiumával.
- d. Semmi nem jelenik meg.

# <span id="page-22-0"></span>2.4.IT Biztonság témakör példa kérdéssor

## 1. Mivel foglalkozik az Internet Engineering Task Force?

- a. Az Interneten használt nyílt szabványok fejlesztésével.
- b. Hálózatbiztonsági incidensek kezelésével.
- c. A Firefox böngésző fejlesztésével.
- d. A fentiek közül mindhárommal.

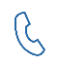

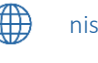

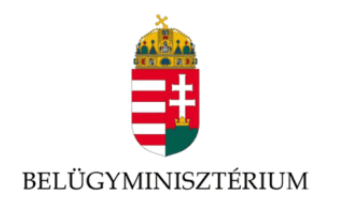

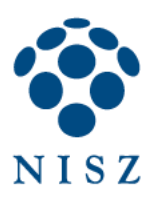

## 2. Mire szolgál a KeePass nevű, nyílt forrású alkalmazás?

- a. E-mailek RSA-alapú hitelesítésére.
- b. A Skype-hoz hasonló csevegésre és hanghívásra.
- c. Jelszavak biztonságos tárolására.
- d. Adatmentésre.

## 3. Van egy magáncélra használt WiFi-router az otthonunkban. Milyen hozzáférési protokollt érdemes beállítani a routeren?

- a. WEP protokollt, mert több felhasználót támogat.
- b. WPA protokollt, mert biztonságosabb.
- c. Mindkettőt.
- d. Nem szükséges jelszóval védeni a hálózatot, mert a falak úgyis leárnyékolják a jelet.

# 4. A Sony Pictures 2011-ben és 2014-ben is komoly mértékű adatszivárgást szenvedett el. Milyen kritikus hibát követett el a cég, ami ezt lehetővé tette?

- a. A hálózatot nem védte tűzfal.
- b. A hálózatot nem védte kétlépcsős azonosítás.
- c. Nem szűrték a klienseket IP-cím alapján.
- d. A felhasználók adatait és jelszavait kódolatlanul tárolták.

## 5. A kvantumszámítástechnika lehetőségeinek kutatásában gyakran emlegetik Peter Shor amerikai matematikus nevét. Mire szolgál Shor algoritmusa?

- a. A híres leállási probléma (halting problem) megoldására.
- b. Hálózati végpontok földrajzi koordinátáinak visszafejtésére.
- c. "Fekete doboz" rendszerek forráskódjának visszafejtésére bemenet–kimenet párok alapján.
- d. Nagy számok prímtényezőkre bontására, ezáltal a nyílt kulcsú titkosítás támadható vele.
- 6. A BitTorrent nyílt forrású peer-to-peer fájlmegosztó protokollt több százmillióan használják világszerte. Melyik NEM igaz a BitTorrentre?
	- a. Láthatóvá teszi az egyes felhasználók IP-címét.
	- b. Az adatforgalma titkosítható.
	- c. Ellenőrzi a megosztott tartalmak vírusmentességét.
	- d. A használata nem igényel regisztrációt és bejelentkezést egy tracker szerverre.

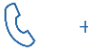

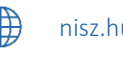

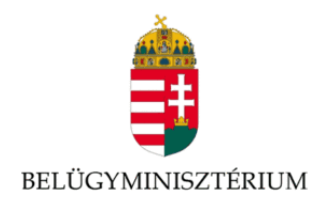

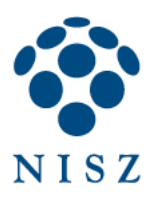

## 7. Az anonim Internethasználatot támogató, nyílt forráskódú Tor szoftver és hálózat csaknem húsz éves múltra tekint vissza. Milyen elven működik a Tor?

- a. Minden csomagot minden végpont megkap.
- b. A címzett geokoordinátáit használja az IP-címe helyett.
- c. Minden csomag tartalmát publikus licenc védi.
- d. Minden csomagot köztes láncszemek beiktatásával közvetít.
- 8. Ismerősünktől hallottuk, hogy a http://www.myastronaut.org oldalon bárki saját űrhajóst nevelhet, aki jelszóval és felhasználónévvel regisztrál. Szeretnénk mi is regisztrálni. Biztonságosnak tekinthető-e az oldal?
	- a. Igen, mert a valódi nevünket nem kell megadnunk.
	- b. Igen, mert az oldal forráskódját meg tudjuk nézni a böngészőben.
	- c. Nem, mert a HTTP adatforgalom nyilvános, és jelszavunkhoz vagy annak a hashéhez illetéktelenek is hozzáférhetnek.
	- d. Nem, mert ha többen azonos felhasználónévvel regisztrálnak, behatolhatnak egymás fiókjába.

## 9. Sok vállalatnál virtuális magánhálózat (VPN) támogatja a Wit. Az alábbiak közül melyik NEM nyílt forrású VPN-implementáció?

- a. Cisco AnyConnect
- b. OpenConnect
- c. OpenVPN
- d. SoftEther VPN

## 10. Mire használhatók a következő Linuxra fejlesztett szoftverek: firewalld, iptables, Shorewall?

- a. Linux-szerverek potenciális sebezhetőségeinek feltárására.
- b. A hálózati forgalom ellenőrzésére és/vagy korlátozására.
- c. A hálózati forgalom lehallgatására.
- d. Jelszavak titkosított tárolására.

## 11. Melyik módszerrel védhetők az adatok zsarolóvírusok ellen?

- a. A teljes merevlemez titkosítása.
- b. RAID 4-es redundáns lemezklaszter.
- c. RAID 5-ös redundáns lemezklaszter.
- d. Rendszeres biztonsági mentés külső fizikai adathordozón.

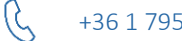

+36 1 795 1275  $\alpha$  verseny@nisz.hu  $\alpha$  and  $\alpha$  and  $\alpha$  isz.hu

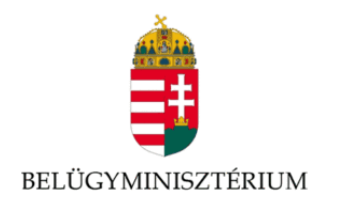

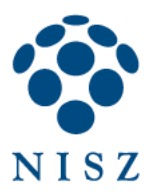

## 12. Mikor ajánlott azonos jelszót használni több különböző rendszerhez vagy szolgáltatáshoz?

- a. Ha a jelszavakat biztonságos jelszómenedzser tárolja.
- b. Ha a jelszavunk entrópiája legalább 80 bit.
- c. Ha a jelszavunk egy hónapnál nem régebbi.
- d. Soha.
- 13. A bitcoin nevű nyílt forrású, decentralizált virtuális valuta technológiai lehetőségét egy 2008-ban megjelent tudományos cikk fektette le. Ha Alice tegnap fizetett 0.01 bitcoint Bobnak, mi szavatolja, hogy Alice tényleg rendelkezett a tranzakcióban átutalt összeggel?
	- a. A Bitcoin Foundation nyilvántartása.
	- b. Alice aszimmetrikus kulcsú kriptográfiai aláírása.
	- c. A SHA-256 algoritmus időigénye.
	- d. Semmi, csak a bitcoin értékébe vetett hit.

## 14. Mely technológiák érintettek leginkább Injection által?

- a. HTML, JavaScript, CSS, XML
- b. WPA, CDMA, USB, SOAP
- c. SQL, NoSQL, LDAP
- d. PHP, NFC, LPAR, IPX/SPX

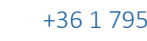

G

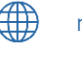

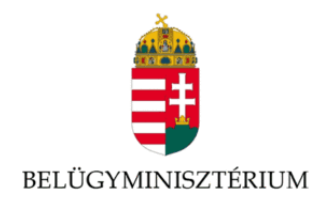

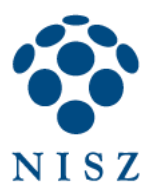

# <span id="page-26-0"></span>2.5.Forráskód elemzés témakör példa kérdéssor

# 1. Az alábbi C++ kódban milyen értéket ad vissza az isRemainderZero() függvény?

```
Int first = -28;
Int second = 4;
static bool isRemainderZero( int a, int b )
{
   if ( a % b == 0 )
   {
      return true;
   }
      return false;
   }
```
*bool aBool = isRemainderZero( first, second );*

a. true b. false

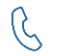

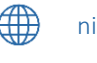

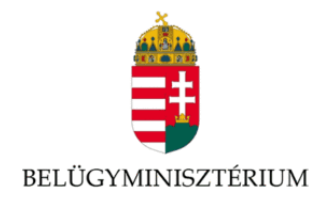

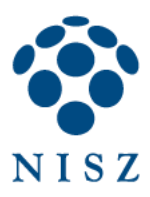

## 2. Melyik számokat írja ki az alábbi C++ kód a konzolra?

*int i = 0; while(++i < 5)*

 *std::cout << i << std::endl;*

a. 1, 2, 3, 4, 5 b. 0, 1, 2, 3 c.  $1, 2, 3, 4$ d. 0, 1, 2, 3, 4

## 3. Melyik számokat írja ki az alábbi C++ kód a konzolra?

*int i = 0;*

*while(++i < 5)*

 *std::cout << i << std::endl;*

a. 1, 2, 3, 4, 5 b. 0, 1, 2, 3 c.  $1, 2, 3, 4$ d. 0, 1, 2, 3, 4

 $\mathcal{G}$ 

28

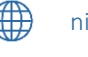

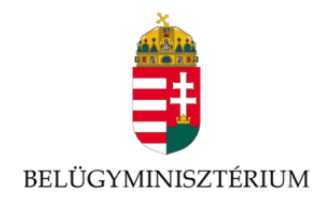

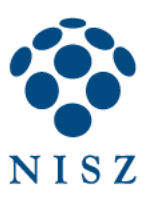

## 4. Hányszor írja ki az alábbi C++ kód a konzolra hogy "Too hot!"?

```
map<string, int>::iterator it;
map<string, int> meltingPointOfMetals = {
   { "aluminimum", 1220 },
   { "bismuth", 520 },
   { "bronze", 1841 },
   { "gold", 1945 },
   { "silver", 1761 },
   { "copper", 1981 },
   { "iron", 2000 },
   { "steel", 2500 }
```
*};*

*for (pair<string, int> anEntry : meltingPointOfMetals)*

```
{
   if (anEntry.second > 1981)
   {
     cout << "Too hot!" << endl;
   }
}
a) 1
b) 2
c) 3
```
d) 4

 $\mathcal{G}$ 

29

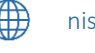

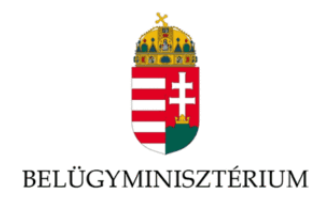

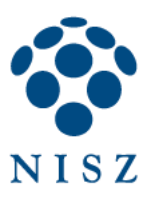

## 5. Mely számokat írja ki az alábbi C++ kód a konzolra?

*set<int> s {11, 2, 8}; s.insert({2, 11});*

*for (int aVal : s)*

 *cout << aVal << endl;*

a. 2, 8, 11 b. 11, 2, 8, 2, 11 c. 11, 2, 8 d. 2, 11, 11, 2, 8

## 6. Mit ír ki az alábbi C++ kód a konzolra?

*map<string, map<string, set<int>>> numbers;*

*set<int> t {1, 9, 25};*

*set<int> z {4, 16, 36};*

*numbers["squares"]["odds"] = t; numbers["squares"]["evens"] = z;*

*for (auto aVal : numbers)*

 *cout << aVal.second.size() << endl;*

a) 1

b)  $2$ 

c) 3

d) 4

 $\beta$ 

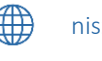

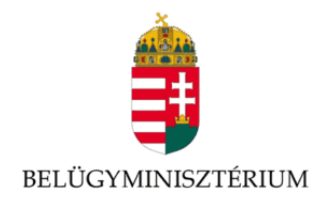

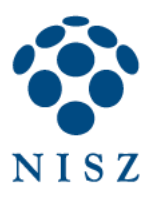

## 7. Mit ír ki a szabványos kimenetre a C++ programkód?

```
#include <iostream>
using namespace std;
int i = 2;
int j = 3;
namespace X
{
   int i = 4;
   int j = 2;
   void f()
   {
     int x = i++;
     x += j;
     cout << x << " ";
      int i = x + X::i + ::i;
     i += X::j + 2 * ::j;
     cout << i << " ";
   }
}
int main() {
   X::f();
   X::f();
   return 0;
}
a) 6 21 7 23
b) 9 22 6 23
c) 6 18 9 0
d) 0 0 0 0
```
 $\mathcal{G}$ 

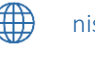

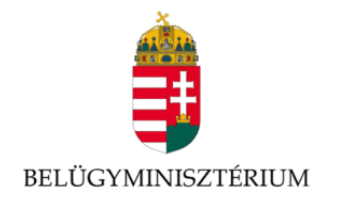

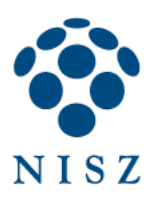

## 8. Mit jelent a '<<' és '>>' operátor alapértelmezetten C++-ban?

- a) Bitenkénti eltolás
- b) Tagkiválasztás objektumon
- c) Értékadás
- d) Prefix csökkentés és növelés

## 9. Mit ír ki a szabványos kimenetre a C++ programkód?

*#include <iostream>*

*using namespace std;*

```
int main() {
   int a = 23;
   a = a >> 2;
   cout << a << " ";
  a = a \gg 1; cout << a << " ";
   return 0;
}
e) 6 3
f) 52g) 0 23
h) 23 2
```
## 10. Mit ír ki a szabványos kimenetre a C++ programkód?

```
#include <iostream>
using namespace std;
int main() {
   int x = 10;
   float f = 1.23;
   cout << x + f << endl;
   return 0;
}
i) '10 + 1.23'
j) 11
k) 11.23
```

```
\mathcal{G}
```
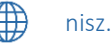

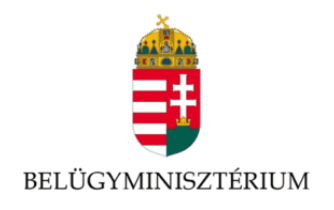

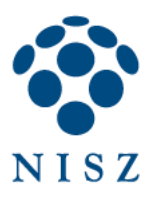

l) Hibaüzenetet

# 11. Mit ír ki a szabványos kimenetre a C++ programkód?

*#include <iostream>*

*using namespace std;*

```
int main() {
   int x = 10;
   int &r = x;
   r /= 4;
   cout << x << endl;
   return 0;
}
a) 2
```
b) Memóriacímet c) 2.5 d) 10

 $\mathcal{G}$ 

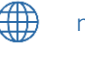

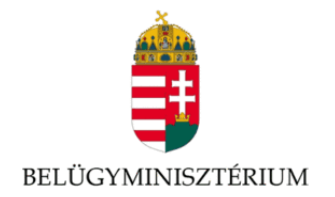

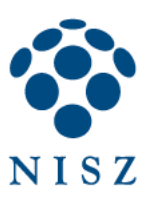

## 12. Mit ír ki a szabványos kimenetre a C++ programkód?

*#include <iostream>*

*using namespace std;*

*inline void set(int& t, int v = 1) { t = v; } inline int sum(const int& t, int c = 1) { return t + c; } inline long sum(long t, int c = 0) { return t - c; }*

```
int main() {
   int t1[10];
   long t2[10] = { 10 };
   set(t1[0]);
   set(t1[1], 10);
   cout << sum(t1[0]) << " " << sum(t2[0]) << " " << sum(t1[1], 6) << endl;
   return 0;
}
a) 2 0 10
```
b) Hibaüzenetet c) 2 12 0 d) 2 10 16

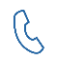

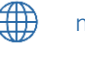

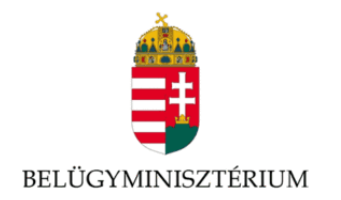

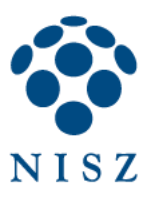

# 13. Az X::f() függvényhívás során mit ír ki a program szabványos kimenetre C++ esetében?

```
#include <iostream>
using namespace std;
int i = 2;
namespace X
{
   int i = 5;
   void f(int i)
   {
      int a = ::i + 1;
     int k = a - i;
      cout << a << " " << k << endl;
   }
}
int main ()
{
   int i = 7;
   X::f(i);
}
a) 3 0
b) Semmit, fordítási hiba keletkezik
c) 3-4d) 2 1
```
 $\mathcal{G}$ 

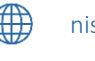

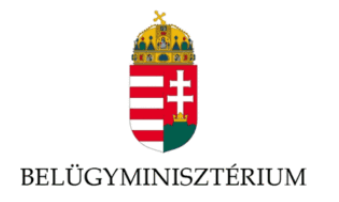

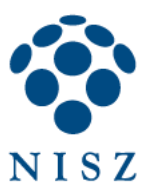

## 14. Mi a C++ programkód által a szabványos kimenetre kiírt számok gyűjtőneve?

```
template <typename T> 
bool isFirstBigger(T x, T y) 
{ 
   return (x > y)? true: false; 
}
int main()
{
   cout << isFirstBigger(3, 4) << endl;
   cout << isFirstBigger("h", "p") << endl;
   cout << isFirstBigger(4.3, 3.4) << endl;
}
a) Fibonacci-számok
b) Prímszámok
c) Négyzetszámok
```
d) Köbszámok

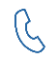

36

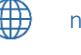